## Finne bilder til fortellingen

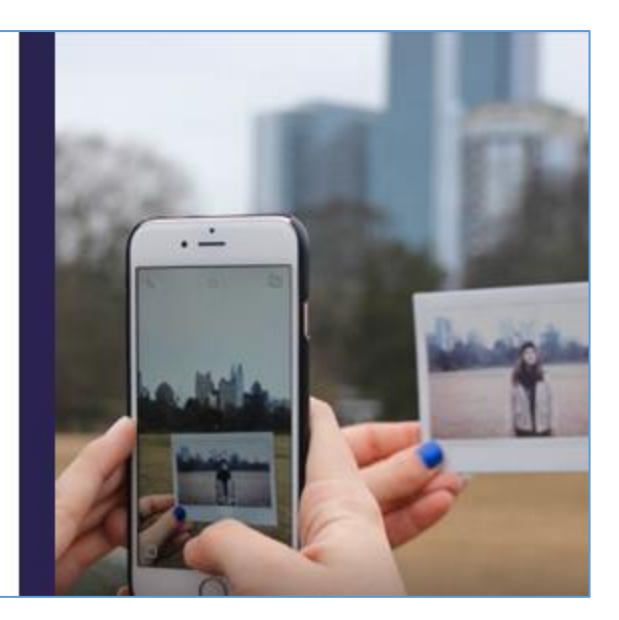

## **Finne bilder:**

Det er mange måter å finne bilder til en digital fortelling:

- Du kan ta bilder med mobiltelefonen din eller et digitalt kamera
- Du kan bruke tegninger, avisutklipp, og fotografier som du skanner inn eller tar bilder av
- Eller du kan finne bilder på nettsider som Google, Flickr, Pixabay eller Unsplash

Når du tar egne bilder, kan du lære noen triks fra filmskapere:

- Hvis du vil at en person skal se skummel ut, kan du ta bilde nedenfra og opp eller mot lyset
- Hvis du vil at en person skal se liten eller redd ut, kan du ta bilde ovenfra og ned eller nært ansiktet
- Og hvis du vil at det skal se ut som om det er natt, kan du bruke et blått lys

I Adobe Spark kan du søke etter og legge inn bilder.

- Trykk på et lysbilde i verktøylinjen, og trykk deretter på «Photo»
- Trykk «Find free photos». Du kan nå søke etter bilder i menyen til høyre gjennom å skrive inn søkeord
- Du kan nå skrive inn et søkeord for å lete etter bilder
- Trykk så på bildet som du ønsker å bruke for å legge det inn i fortellingen din